# **Click Clock 276**

# **Mads Nygaard Folkmann**

 The Watch & Clock Makers' Handbook, Dictionary and Guide Frederick James Britten,1896

 Design Aesthetics Mads Nygaard Folkmann,2023-09-19 An original exploration of the role of aesthetics in contemporary design, uniquely combining philosophical aesthetics and cultural analysis of design. As a product of human ingenuity, design functions as an artificial interface through which we meet the world. While the ubiquity of design seems to render it imperceptible, when we truly reflect on design, we see that it is inextricably entwined with our experience of the world. In Design Aesthetics, Mads Nygaard Folkmann provides an engaging introduction to the field of design aesthetics and its role as a concept. Engaging with sensual, conceptual, and contextual considerations of design aesthetics, this book investigates design experience in tandem with design practice, objects, and perception. Part one of Design Aesthetics lays the theoretical foundation by differentiating between sensual, conceptual, and contextual dimensions of design aesthetics and clarifying what "aesthetic experience" means in relation to design. The second part of the book consists of studies in implications of design aesthetics for design practice, design objects with embedded technology, and the construction of perception of aesthetic qualities in objects. In its focus on design aesthetics, the book is intended for everyone working with design—design students, designer researchers, and designers—as well as students and researchers in aesthetics in general.

 Jung on Art Tjeu Van den Berk,2012 First Published in 2012. Routledge is an imprint of Taylor & Francis, an informa company.

 Chemical & Metallurgical Engineering Eugene Franz Roeber,Howard Coon Parmelee,1921

#### **Happy Holidays--Animated!** William D.

Crump,2019-03-11 Since the early 20th century, animated Christmas cartoons have brightened the holiday season around the world--first in theaters, then on television. From devotional portrayals of the Nativity to Santa battling villains and monsters, this encyclopedia catalogs more than 1,800 international Christmas-themed cartoons and others with year-end themes of Hanukkah, Kwanzaa and the New Year. Explore beloved television specials such as A Charlie Brown Christmas, theatrical shorts such as Santa's Workshop, holiday episodes from animated television series like American Dad! and The Simpsons, feature films like The Nutcracker Prince and obscure productions such as The Insects' Christmas, along with numerous adaptations and parodies of such classics as A Christmas Carol and Twas the Night before Christmas.

 **Electrochemical and Metallurgical Industry** ,1921 **Treatise on Clock and Watch Making** Thomas Reid,1832

#### **The Horn Book Guide to Children's and Young Adult Books** ,2000

 **Creating Vista Gadgets** Rajesh Lal,2008 A one-stop resource for each aspect of designing and developing Sidebar gadgets, this handbook is ideal for anyone who wants to create killer gadgets. This volume includes complete design instructions for four never-before-seen gadgets and provides ready-to-use samples using .NET, XML, CSS and AJAX.

 **Windows 10: The Missing Manual** David Pogue,2015-09-17 With Windows 8, Microsoft completely reimagined the graphical user interface for its operating system, which now runs on both desktop PCs and tablets, but the overhaul was not without hitches and its dueling UIs (one designed for touch, the other for keyboards and mice)

created significant confusion for users. Windows 10 (a free update to users of Windows 8 or Windows 7) fixes a number of the problems introduced by the revolution in Windows 8 and offers plenty of new features along, such as the new Spartan web browser, Cortana voice-activated "personal assistant," new universal apps (that run on tablet, phone, and computer), and more. But to really get the most out of the new operating system, you're going to need a guide. Thankfully, Windows 10: The Missing Manual will be there to help. Like its predecessors, this book from the founder of Yahoo Tech, previous New York Times columnist, bestselling author, and Missing Manuals creator David Pogue illuminates its subject with technical insight, plenty of wit, and hardnosed objectivity for beginners, veteran standalone PC users, new tablet owners, and those who know their way around a network.

 **The Body Clock Advantage** Matthew Edlund,2003 We all know how tough it is for a night owl to get going at 7.00 A.M., and it's equally challenging for a morning person to stay awake late at night...Dr. Edlund's professional research has led him to identify body rhythms and how they affect our lives. Once we have determined our own body clock we can stop fighting our natural preferences and allow our lives to flow more productively, and with more positive results.

 Welfare Bulletin Illinois. Dept. of Public Welfare,1925 The Institution Quarterly ,1925

 Take Me Home Tonight Morgan Matson,2021-05-04 Ferris Bueller's Day Off meets Nick and Norah's Infinite Playlist in this romp through the city that never sleeps from the New York Times bestselling author of Since You've Been Gone. Two girls. One night. Zero phones. Kat and Stevie—best friends, theater kids, polar opposites—have snuck away from the suburbs to spend a night in New York City. They have it all planned out. They'll see a play, eat at

the city's hottest restaurant, and have the best. Night. Ever. What could go wrong? Well. Kind of a lot? They're barely off the train before they're dealing with destroyed phones, family drama, and unexpected Pomeranians. Over the next few hours, they'll have to grapple with old flames, terrible theater, and unhelpful cab drivers. But there are also cute boys to kiss, parties to crash, dry cleaning to deliver (don't ask), and the world's best museum to explore. Over the course of a wild night, both Kat and Stevie will get a wakeup call about their friendship, their choices…and finally discover what they really want for their future. That is, assuming they can make it to Grand Central before the clock strikes midnight.

 **Other Main-travelled Roads** Hamlin Garland,1910 Word Journeys Kathy Ganske,2013-11-01 This trusted teacher resource and course text provides a comprehensive approach to assessing and building children's word knowledge (grades K–8). Kathy Ganske shows how carefully planned word study can improve students' reading and writing skills while fostering their appreciation of language. Complete instructions are provided for implementing the Developmental Spelling Analysis (DSA), an easy-to-use assessment tool, and for tailoring instruction to learners' strengths and weaknesses. Numerous word lists, student work samples, and Literature Links are included, along with 27 reproducible forms. The large-size format facilitates photocopying. Purchasers also get access to a webpage where they can download and print the reproducible materials. New to This Edition: \*Addresses the Common Core State Standards. \*Incorporates additional activities and technology tips, plus updated research findings. \*Chapter explaining the meaning of word study and its role in literacy instruction, including Researcher Voices perspectives from noted experts. \*Ideas for making the

most of small-group instructional time. \*Expanded Literature Links book lists, now including informational texts. \*DSA answer sheets have been enhanced for easier scoring and several new reproducibles added. See also the companion volumes from Ganske, Word Sorts and More, Second Edition: Sound, Pattern, and Meaning Explorations K–3 and Mindful of Words, Second Edition: Spelling and Vocabulary Explorations, Grades 4–8, which provide a wealth of ready-to-use word study activities.

 **Logic Pro X 10.3 - Apple Pro Training Series** David Nahmani,2017-06-14 The Apple-Certified Way to Learn Record, arrange, mix, produce, and polish your music with this bestselling, Apple-certified guide to Logic Pro X 10.3. Veteran producer and composer David Nahmani uses stepby-step, project-based instructions and straightforward explanations to teach everything from basic music creation to sophisticated production techniques. Using the book's downloadable lesson files and Logic Pro X, you'll begin making music in the first lesson. From there, you'll learn to record audio and MIDI, create and edit sequences, and master mixing and automation techniques such as submixing with Track Stacks or the practical uses of true stereo panning. You will create both acoustic and electronic virtual drum performances using Drummer tracks with Drum Kit Designer and Drum Machine Designer. You'll use Logic Pro X MIDI plug-ins and Smart Controls to control software synthesizers from a MIDI controller or an iPad. Flex Time will allow you to precisely edit the timing of notes inside an audio recording, and you'll explore Flex Pitch to correct the pitch of a vocal recording. Finally, you'll mix, automate, and master the song, using plug-ins to process only selected sections or entire tracks, giving your audio creations the final polish needed to achieve a professional sound. Downloadable lesson and media files allow you to

perform the hands-on exercises. Focused lessons take you step by step through practical, real-world tasks. Ample illustrations help you master techniques fast. Lesson goals and time estimates help you plan your time. Chapter review questions help you prepare for the Logic Pro X 10.3 certification exam. The Apple Pro Training Series is both a self-paced learning tool and the official curriculum of the Apple Training and Certification program. Upon completing the course material in this guide, you can become Apple Certified by passing the Logic Pro X 10.3 certification exam at an Apple Authorized Training Provider. To find an Apple Authorized Training Provider near you, please visit training.apple.com. Also in the Apple Pro Training Series: Final Cut Pro X 10.3 Pages, Numbers, and Keynote macOS Support Essentials

Buyers Guide to Imported German Products ,1963

**Online Learning For Dummies** Susan Manning, Kevin E. Johnson,2020-10-15 Identify the best online program for you Get organized to succeed at learning at a distance Be the best learner you can be Get your best education online Whether you're a college student, adult learner, or professional in continuing education, some—and sometimes all—of your learning will happen in a virtual classroom. This book is your friendly guide to the fast-growing possibilities of this world, from choosing the right course and mastering the software to polishing up your online communication and study skills. Whatever you want from your study experience—school success, professional development, or just pursuing your passion—this is your road map to online educational success! Inside... Find the right course for you Prep successfully for classes Manage time online Apply for study funding Transfer credits Master the software Get the right hardware Develop online etiquette

IPod & ITunes J. D. Biersdorfer,2004 Explains how to use

the portable music player with a Windows PC or a Macintosh computer to perform functions including play music, store personal contact and calendar information, and use as a portable FireWire drive.

Right here, we have countless ebook **Click Clock 276** and collections to check out. We additionally find the money for variant types and in addition to type of the books to browse. The good enough book, fiction, history, novel, scientific research, as well as various further sorts of books are readily clear here.

As this Click Clock 276, it ends occurring subconscious one of the favored book Click Clock 276 collections that we have. This is why you remain in the best website to see the unbelievable books to have.

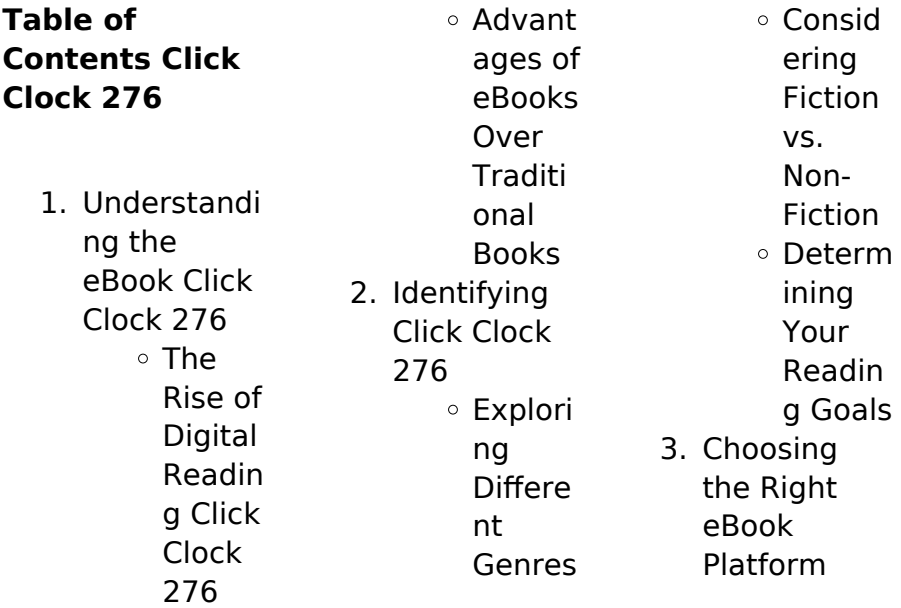

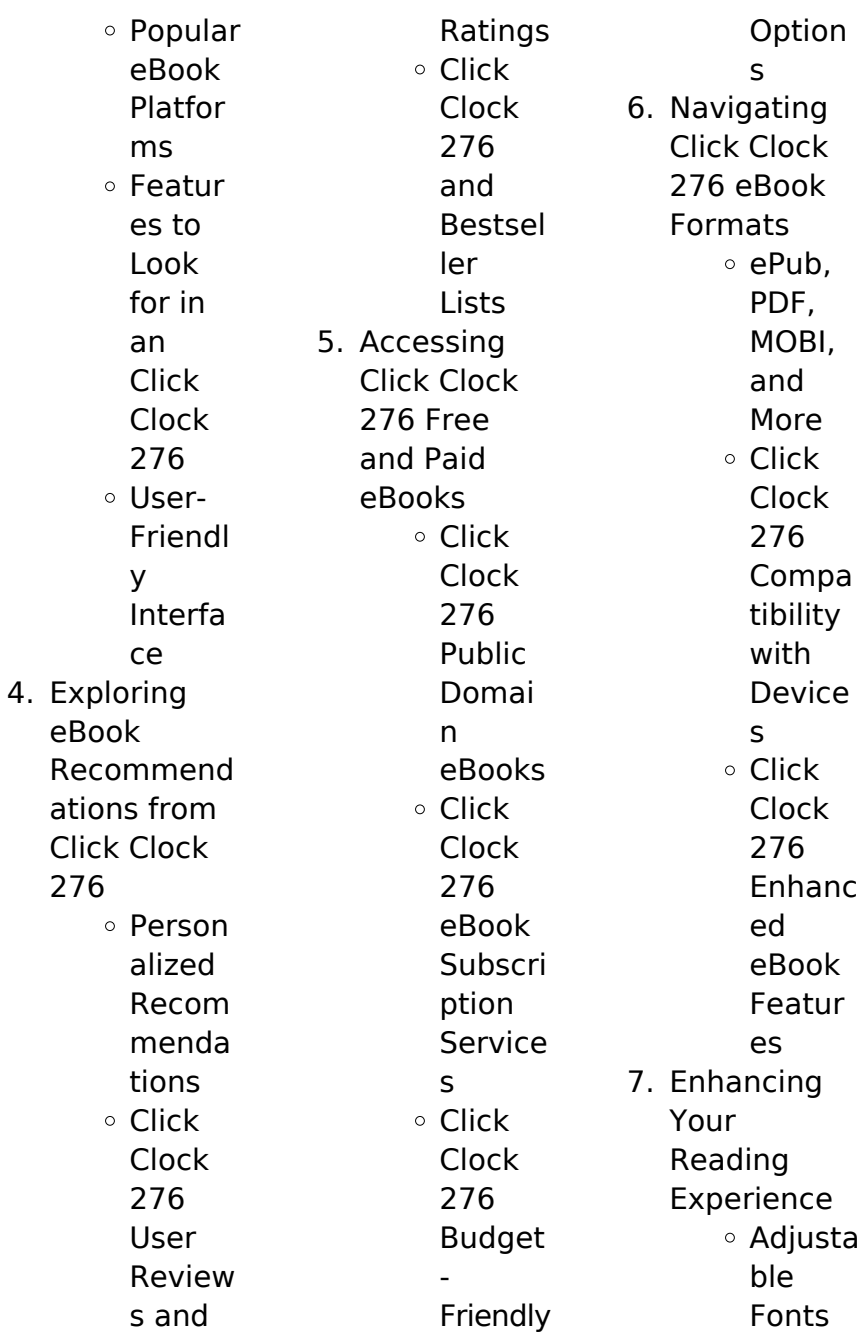

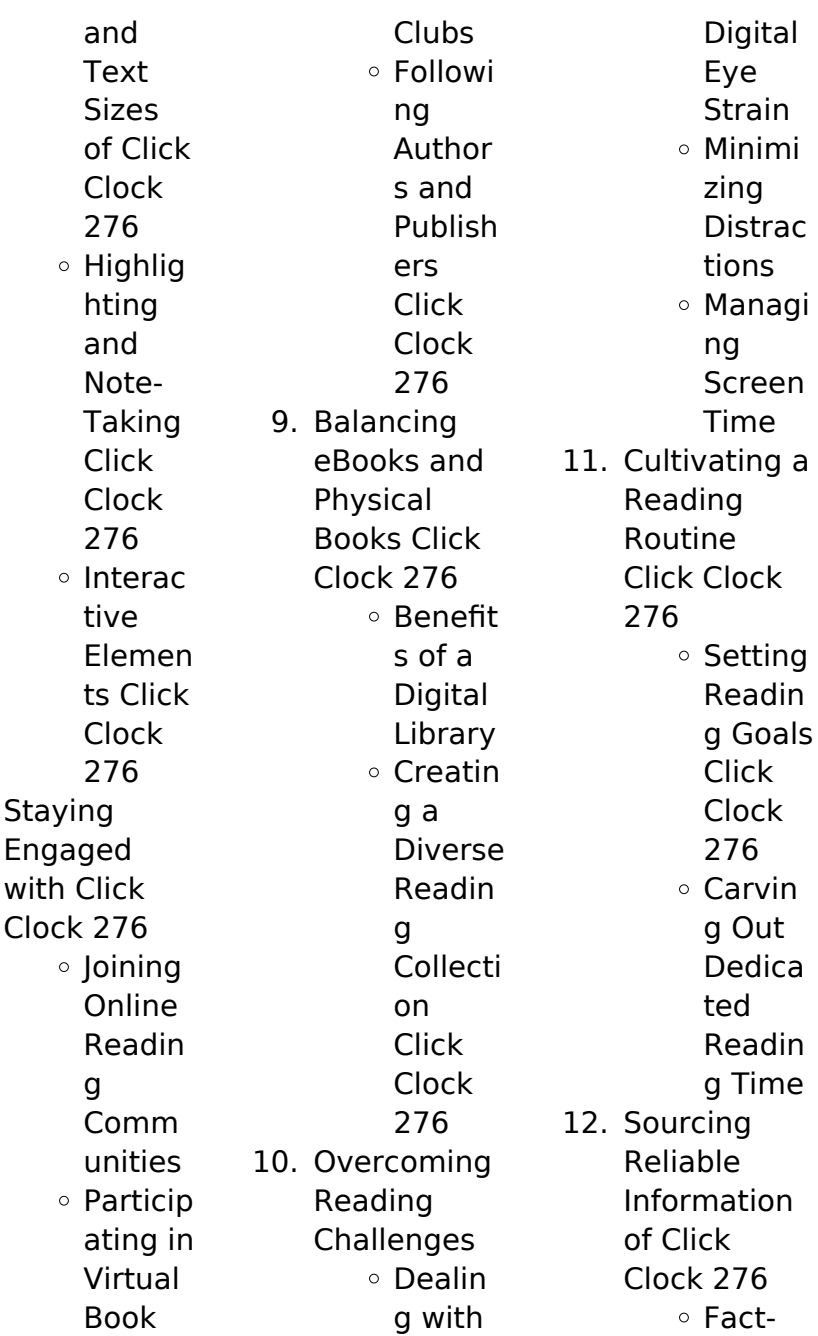

8. Staying

Checki ng eBook Conten t of Click Clock 276 Disting uishing Credibl e Source s 13. Promoting Lifelong Learning Utilizin g eBooks for Skill Develo pment Explori ng Educati onal eBooks 14. Embracing eBook **Trends** o Integra tion of Multim

edia Elemen ts o Interac tive and Gamifi ed eBooks

# **Click Clock 276 Introduction**

Click Clock 276 Offers over 60,000 free eBooks, including many classics that are in the public domain. Open Library: Provides access to over 1 million free eBooks, including classic literature and contemporary works. Click Clock 276 Offers a vast collection of books, some of which are available for free as PDF downloads,

particularly older books in the public domain. Click Clock 276 : This website hosts a vast collection of scientific articles, books, and textbooks. While it operates in a legal gray area due to copyright issues, its a popular resource for finding various publications. Internet Archive for Click Clock 276 : Has an extensive collection of digital content, including books, articles, videos, and more. It has a massive library of free downloadable books. FreeeBooks Click Clock 276 Offers a diverse range of free eBooks

across various genres. Click Clock 276 Focuses mainly on educational books, textbooks, and business books. It offers free PDF downloads for educational purposes. Click Clock 276 Provides a large selection of free eBooks in different genres, which are available for download in various formats, including PDF. Finding specific Click Clock 276, especially related to Click Clock 276, might be challenging as theyre often artistic creations rather than practical blueprints. However, you can explore the following steps to search for or create your own Online Searches: Look for websites, forums, or blogs dedicated to Click Clock 276, Sometimes enthusiasts share their designs or concepts in PDF format. Books and Magazines Some Click Clock 276 books or magazines might include. Look for these in online stores or libraries. Remember that while Click Clock 276, sharing copyrighted material without permission is not legal. Always ensure youre either creating your own or obtaining them from legitimate sources that allow

sharing and downloading. Library Check if your local library offers eBook lending services. Many libraries have digital catalogs where you can borrow Click Clock 276 eBooks for free, including popular titles.Online Retailers: Websites like Amazon, Google Books, or Apple Books often sell eBooks. Sometimes, authors or publishers offer promotions or free periods for certain books.Authors Website Occasionally, authors provide excerpts or short stories for free on their websites. While this might

not be the Click Clock 276 full book , it can give you a taste of the authors writing style.Subscription Services Platforms like Kindle Unlimited or Scribd offer subscriptionbased access to a wide range of Click Clock 276 eBooks, including some popular titles.

## **FAQs About Click Clock 276 Books**

How do I know which eBook platform is the best for me? Finding the best eBook platform depends on your reading preferences and device compatibility.

Research different platforms, read user reviews, and explore their features before making a choice. Are free eBooks of good quality? Yes, many reputable platforms offer high-quality free eBooks, including classics and public domain works. However, make sure to verify the source to ensure the eBook credibility. Can I read eBooks without an eReader? Absolutely! Most eBook platforms offer web-based readers or mobile apps that allow you to read eBooks on your computer, tablet, or smartphone. How do I avoid digital eye strain while reading

eBooks? To prevent digital eye strain, take regular breaks, adjust the font size and background color, and ensure proper lighting while reading eBooks. What the advantage of interactive eBooks? Interactive eBooks incorporate multimedia elements, quizzes, and activities, enhancing the reader engagement and providing a more immersive learning experience. Click Clock 276 is one of the best book in our library for free trial. We provide copy of Click Clock 276 in

digital format, so the resources that you find are reliable. There are also many Ebooks of related with Click Clock 276. Where to download Click Clock 276 online for free? Are you looking for Click Clock 276 PDF? This is definitely going to save you time and cash in something you should think about.

# **Click Clock 276 :**

pdms video tutorial lessons for beginners what is - Sep 08 2023 web oct 29 2015 engineering cad video tutorial 3 42k subscribers 33k views 7 years ago pdms tutorial more more how to do piping modeling in aveva pdms and basic concept about insert **pdms nedir pdms ne demek**

**nedir com** - Dec 19 2021

pdms piping tutorial 1 setting up the training module - Jan 20 2022

آموزش نرم افزار  $pdms$   $\Box$ کمک کامپیوتر  $\Box \Box \Box \Box \Box \Box$  - Nov 17 2021

piping in aveva pdms lesson 1 youtube - Jun 05 2023 web pdms for beginner in this video we will study the way how to fix the error when we install name generator 64 bit

from sp3d full install sp3d please find the link below 6 best plant design management system pdms - Feb 01 2023 web pdms commands piping equip structure draft share with pdms commands are very helpful to increase the productivity at the workplace pdms is a 3d modeling **pdms piping design training course learn pdms software** - Nov 29 2022 web may 15 2023 uncover the potential of pdms plant design management system with our comprehensive guide discover its wide ranging

applications in the engineering world **aveva pdms how to create pipe line youtube** - May 04 2023 web pdms software piping design training course pdms plant design management system piping equipment modelling 3 7 3 ratings 57 students created by piping design understanding pdms what is pdms and its uses - Jul 26 2022 web oct 30 2015 plant design management system training guide doc no 9100 02 22 110 a4 rev0 page 6 of 165 the pdms databases the overall purpose of pdms is the

**pdms training pdf document** - Mar 22 2022 صدها هزار web دانشجو هزاران ساعت آموزش دسترسی همیشگی دسترسی آنی تضمین کیفیت آموزش نرم افزار طراحی به pdms کمک کامپیوتر بصورت گام به گام و تخصصی pdms beginner lesson 1 how to create - Oct 09 2023 web apr 30 2016 pdms tutorial for beginner in english in this lesson we will different type of measuring method element to element and graphic to graphic and this is first pdms draft for beginner youtube - Apr 03 2023 web a pdms training course typically covers the following

topics fundamentals of plant design and engineering overview of pdms software and its applications navigating the pdms pdms commands piping equip structure draft - Sep 27 2022 web apr 13 2020 pdms for draft pdms admin pdms piping pdms instrument pdms electrical pdms civil pdms construction pdms for pdms software wikipedia - Aug 27 2022 web oct 23 2020 here we present a tutorial discussing current rapid prototyping techniques to fabricate pdms based microdevices

including soft lithography print and peel and **pdms tutorial in easy way youtube** - May 24 2022 web jan 23 2013 entry pdms start all programs aveva edge pdms 11 6 run pdms login to sam project pdms sample project using system username **pdms tutorial youtube** - Aug 07 2023 web may 9 2020 818 subscribers subscribe 169 share 26k views 3 years ago how to create piping system in pdms rule routing pipe checking with quick iso find problem resolve more more a practical guide to rapid

prototyping of pdms based microfluidic - Apr 22 2022 web poli dimetil siloksan pdms polisiloksan grubunun en yaygın kullanılan üyesidir geniş molar hacim kohezif enerji yoğunluğunun düşük olması ve esnekliğinin yüksek olması pdms beginner lesson 2 how to measure distance - Jul 06 2023 web apr 7 2019 tutorial 042 solidworks vertical wobbler steam engine pdms beginner lesson 22 how to create label tag in 2d draft **pdms software piping design training course udemy** - Dec 31 2022

web pdms plant design management system as it is known in the 3d cad industry is a customizable multi user and multi discipline engineer controlled design software a practical guide to rapid prototyping of pdms based microfluidic - Jun 24 2022 web apr 29 2015 pdms training videos being the first developers of the pdms tutorial videos in africa with over 5000 views of all of our videos within 7 months we can offer **pdms course**

**engineers 3d** - Oct 29 2022 web oct 23 2020 pdms is spun on

top of an adhesive layer and cured pdms thin film is cut using a cutter plotter small features are removed from the substrate and a flat pdms **100 free teach yourself pdms training video by** - Feb 18 2022 **pdms for beginner youtube** - Mar 02 2023 web sample project online pdms course scope learning this course will help you to place in different fields you will become familiarized with the concepts and place in the well ccna 1 v5 1 v6 0 chapter 6 pt practice skills

packet tracer - Aug 03 2022 web mar 7 2016 ccna 1 pretest ccna 1 chapter 1 ccna 1 chapter 2 ccna 1 chapter 3 ccna 1 chapter 4 ccna 1 chapter 5 ccna 1 chapter 6 ccna 1 chapter 6 skills pt ccna 1 chapter 7 ccna 1 chapter 8 ccna 1 chapter 9 ccna 1 chapter 10 ccna 1 chapter 11 ccna 1 pt practice skills ccna 1 practice **ccna 1 introduction to networks v5 1 v6 0 exams answers** - Mar 10 2023 web ccna 1 v6 labs packet tracer ccna 1 v6 answers 1 2 4 4 packet tracer help and navigation tips 1 2 4 5 packet tracer network

representation 2 1 4 6 packet tracer navigating the ios 2 2 3 4 packet tracer configuring initial switch settings 2 3 2 5 packet tracer implementing basic connectivity 2 4 1 2 packet tracer skills **cisco packet tracer networking simulation tool** - Jul 02 2022 web cisco packet tracer gain real skills with our powerful network simulation tool where you practice networking iot and cybersecurity skills in a virtual lab no hardware needed download packet tracer when you enroll in one of the three self paced packet

assessment

tracer courses view courses **packet tracer labs** - Apr 30 2022 web sep 12 2023 packet tracer labs check a variety of free ccna packet tracer labs at the bottom of the page you will find labs on different topics like packet tracer vlan labs routing labs etc let s get started with the packet tracer beginner labs **ccna 1 v7 itn v7 02 module quiz final exam answers 100** - Oct 05 2022 web aug 30 2023 ccna 1 v7 itn v7 02 packet tracer activities answers solution 2023

2024 1 0 5 packet tracer logical and physical mode exploration

answers 1 5 7 packet tracer network representation answers 2 3 7 packet tracer ccna 1 packet tracer activity 9 2 1 5 solution youtube - Jun 01 2022 web subscribe 28k views 8 years ago cisco ccna1 v 5 0 packet tracer 9 2 1 5 solution ccna routing and switching introduction to networks packet **ccna packet tracer free download windows** - Dec 27 2021 web ccna packet tracer free download most people looking for ccna packet tracer free downloaded cisco packet tracer download 3 7 on

964 votes acket tracer 5 1 is the latest version of cisco networking academy s comprehensive networking technology teaching and learning software ccna v7 0 exam answers 2023 full labs assignments - Sep 04 2022 web 12 9 1 packet tracer implement a subnetted ipv6 addressing scheme 13 2 6 packet tracer verify ipv4 and ipv6 addressing 13 2 7 packet tracer use ping and traceroute to test network connectivity 13 3 1 packet tracer use icmp to test and correct network connectivity 14 8 1 packet tracer tcp and udp

communications

**11 6 1 packet tracer switch security configuration** -

Mar 30 2022 web feb 17 2020 step 3 implement port security a activate port security on all the active access ports on switch sw 1 sw 1 config interface range fastethernet0 1 fastethernet0 2 fastethernet0 10 fastethernet0 24 sw 1 config if range switchport mode access sw 1 config if range switchport port security b ccna 1 packet tracer labs answers itn v7 02 itexamanswers - Aug 15 2023 web jan 15 2022 ccna 1 itn v7 02 labs packet tracer answers version

packet tracer ccna 1 itn v7 0 1 0 5 packet tracer logical and physical mode exploration 1 5 7 1 5 5 packet tracer network representation 2 3 7 packet tracer navigate the ios 2 3 8 packet tracer navigate the ios using a terminal client for console **packet tracer labs cisco learning network** - Jan 08 2023 web feb 13 2020 packet tracer and alternative lab solutions number of views 11 44k using packet tracer for ccna study with sample lab number of views 32 28k trending articles cisco packet tracer software de simulación para

redes ccie ccde book your lab practical exam 200 301 ccna study materials **packet tracer and alternative lab solutions cisco learning** - May 12 2023 web packet tracer is a free network simulator tool for certification exam preparation particularly for ccna students it s available directly through the cisco networking academy download and install the packet tracer software by signing up for the introduction to packet tracer course which teaches you the basics of using the tool packet tracer wikipedia - Jan 28 2022

web packet tracer is a cross platform visual simulation tool designed by cisco systems that allows users to create network topologies and imitate modern computer networks the software allows users to simulate the configuration of cisco routers and switches using a simulated command line interface packet tracer makes use of a drag and drop user **11 10 1 packet tracer design and implement a vlsm** - Dec 07 2022

web dec 26 2019 objectives in this lab you will design a vlsm addressing scheme given a network address

and host requirements you will configure addressing on routers switches and network hosts design a vlsm ip addressing scheme given requirements **cisco ccna packet tracer ultimate labs nat lab 1 answers** - Feb 26 2022 web dec 21 2017 1 86m subscribers 13k views 5 years ago ccna packet tracer labs packet tracer file goo gl zr1byq get the packet tracer course for only 10 by clicking here goo gl vikgkn get my **using packet tracer for ccna study with sample lab** - Jun 13 2023 web oct 19 2021

for new and current ccna candidates this article works through the use of cisco packet tracer for ccna study from discovering its features to how to create and find lab exercises to using a sample lab to experience packet tracer **ccna 1 v6 0 itn practice skills assessment packet tracer** - Apr 11 2023 web mar 25 2017 itn practice skills assessment packet tracer type a introduction to networks version 6 0 itn practice skills assessment pt a few things to keep in mind while completing this activity 1 do not use the browser back

button or close or reload any exam windows during the exam 2 **cisco packet tracer lab answers it networking labs bank** - Feb 09 2023 web jul 3 2021 packet tracer ccna 1 itn v7 0 1 0 5 packet tracer logical and physical mode exploration 1 5 7 1 5 5 packet tracer network representation 2 3 7 packet tracer navigate the ios 2 3 8 packet tracer navigate the ios using a terminal client for console connectivity physical mode 2 5 5 packet tracer configure initial switch ccna 1 labs packet tracer itexamanswers -

Jul 14 2023 web jan 2 2020 17 5 9 packet tracer interpret show command output instructor version topology objectives part 1 analyze show command output part 2 reflection questions background this activity is designed to reinforce the use of router show commands you are not required to configure but rather to examine the output of **ccna 1 activities lab manuals packet tracer instructions answers** - Nov 06 2022 web build a simple ethernet network using routers and switches use cisco command line

interface cli commands to perform basic router and switch configurations ccna 1 introduction to networks packet tracer labs activities lab manuals chapter 1 1 2 4 4 packet tracer help and navigation tips ketchup clouds english edition secure mowtampa org - Feb 15 2022 web 2 ketchup clouds english edition 2023 04 14 tatiana s simple life becomes more complex and more perilous through weiss she meets a young meteorologist who as a child in east germany took solace in the sky s constant

shape shifting an antidote to his grim and unchanging reality as their three ketchup clouds kindle edition amazon com - May 01 2023 web dec 27 2012 audiobook 5 95 5 95 with discounted audible membership winner of the waterstone s children s book prize 2013 ketchup clouds tells the story of one teenage girl with a very big secret fifteen year old zoe has a secret a dark and terrible secret that she can t confess to anyone she knows **ketchup clouds english edition by annabel**

**pitcher** - Mar 19 2022 web jun 26 2023 as review ketchup clouds english edition by annabel pitcher what you like to read if you want to comical literature lots of fiction fable jokes and more fictions collections are also initiated **ketchup clouds hardcover 27 dec 2012 amazon co uk** - Jan 29 2023 web a gripping must read book for 2013 bella annabel pitcher creates a moving and compassionate story capturing zoe s loss of innocence beautifully as well as her journey of heartache and desire ketchup

clouds is edgy and poised with twists and turns its hard to put down and makes the perfect follow up to pitcher s sensational debut browse editions for ketchup clouds the storygraph - Sep 24 2022 web add edition current edition ketchup clouds annabel pitcher 293 pages **ketchup clouds wikipedia** - Jun 21 2022 web 2012 children and young adult literature portal ketchup clouds is a 2012 teen novel by annabel pitcher it tells the story of a girl about the age of 15 who has a dark secret she is afraid to confess

to anyone but her pen pal a murderer on death row it won the waterstones children s book prize 1 **ketchup clouds english edition format kindle amazon fr** - May 21 2022 web ketchup clouds had an intriguing hook a teenage british girl who writes to an convicted american murderer awaiting his execution on death row feeling he would be the only **pdf epub ketchup clouds download** - Oct 06 2023 web apr 15 2023 download book ketchup clouds by author annabel pitcher in pdf

epub original title isbn 9781409141976 and asin 1409141977 published on december 27 2012 in edition language english get full ebook file name ketchup clouds annabel pitcher pdf epub format complete free **ketchup clouds pitcher annabel**

**free download borrow and** -

Sep 05 2023 web dec 28 2019 english 296 pages 21 cm fifteen year old zoe has a secret a dark and terrible secret that she can t confess to anyone she knows but then one day she hears of a criminal stuart harris locked up on death row in

texas like zoe stuart is no stranger to secrets or lies or murder ketchup clouds booktopia - Nov 26 2022 web ketchup cloud 9781780620305p r2 indd 4 9 4 12 11 06 am for my husband and best friend s p in the west of england i don t know somewhere near bath which is an old city with ancient buildings and lots of tourists at the weekend taking pictures of the bridge **ketchup clouds by annabel pitcher review the guardian** - Jul 23 2022 web jan 4 2013 reading ketchup clouds i was

reminded somewhat of meg rosoff the non pareil in this art the onset of the book is archetypal a girl falls in love with two brothers the younger max is cool browse editions for ketchup clouds the storygraph - Oct 26 2022 web browse editions add edition current edition ketchup clouds annabel pitcher fiction contemporary romance young adult emotional medium paced missing duration info first published 2012 mark as owned buy browse editions bookshop us bookshop uk blackwell s libro fm audio the

storygraph is an affiliate of the featured links ketchup clouds a novel pitcher annabel free download - Aug 04 2023 web originally published london indigo 2012 zoe a teenager in bath england writes letters to a death row inmate in texas hoping to find comfort in sharing her guilty secret over the death of a friend with someone who can never tell her family access restricted item ketchup clouds by annabel pitcher goodreads - Jul 03 2023 web dec 27 2012 ketchup clouds annabel pitcher 3 75 14 448 ratings1 804 reviews secrets

romance murder and lies zoe shares a terrible secret in a letter to a stranger on death row in this second novel from the author of the bestselling debut my sister lives on the mantelpiece ketchup clouds by annabel pitcher review children s books - Feb 27 2023 web oceanpotion sat 8 mar 2014 07 00 est zoe collins is just like any other 15 year old she goes to school hangs out with her friends and dreams to become an author in other words the usual ketchup clouds english edition ebook kindle amazon com br - Apr 19 2022

web compre ketchup clouds english edition de pitcher annabel na amazon com br confira também os ebooks mais vendidos lançamentos e livros digitais exclusivos **ketchup clouds english edition kindle edition amazon de** - Dec 28 2022 web ketchup clouds english edition ebook pitcher annabel amazon de kindle store **ketchup clouds kindle edition amazon co uk** -

Mar 31 2023 web winner of the waterstone s children s book prize 2013 ketchup clouds tells the story of one teenage girl

with a very big secret fifteen year old zoe has a secret a dark and terrible secret that she can t confess to anyone she knows but then one day she hears of a criminal stuart harris locked up on death row in texas ketchup clouds english edition kindle ausgabe amazon de - Aug 24 2022 web ketchup clouds english edition ebook pitcher annabel amazon de kindle shop ketchup clouds booktrust - Jun 02 2023 web dealing with some complex and difficult themes and issues ketchup clouds is perhaps

best suited to older teenage readers blending powerful emotion and darkness with ironic humour it is a gripping and moving story about secrets lies and growing up

Best Sellers - Books ::

[why a daughter](https://www.freenew.net/fill-and-sign-pdf-form/publication/?k=Why-A-Daughter-Needs-A-Dad-100-Reasons.pdf) [needs a dad 100](https://www.freenew.net/fill-and-sign-pdf-form/publication/?k=Why-A-Daughter-Needs-A-Dad-100-Reasons.pdf) [reasons](https://www.freenew.net/fill-and-sign-pdf-form/publication/?k=Why-A-Daughter-Needs-A-Dad-100-Reasons.pdf) [winnie the pooh](https://www.freenew.net/fill-and-sign-pdf-form/publication/?k=winnie_the_pooh_christmas_stocking.pdf) [christmas](https://www.freenew.net/fill-and-sign-pdf-form/publication/?k=winnie_the_pooh_christmas_stocking.pdf) [stocking](https://www.freenew.net/fill-and-sign-pdf-form/publication/?k=winnie_the_pooh_christmas_stocking.pdf) [womans home](https://www.freenew.net/fill-and-sign-pdf-form/publication/?k=womans-home-companion-1899-february.pdf) [companion 1899](https://www.freenew.net/fill-and-sign-pdf-form/publication/?k=womans-home-companion-1899-february.pdf) [february](https://www.freenew.net/fill-and-sign-pdf-form/publication/?k=womans-home-companion-1899-february.pdf) [who to write a](https://www.freenew.net/fill-and-sign-pdf-form/publication/?k=who-to-write-a-resume.pdf) [resume](https://www.freenew.net/fill-and-sign-pdf-form/publication/?k=who-to-write-a-resume.pdf) [who wrote](https://www.freenew.net/fill-and-sign-pdf-form/publication/?k=who-wrote-nineteen-eighty-four.pdf) [nineteen eighty](https://www.freenew.net/fill-and-sign-pdf-form/publication/?k=who-wrote-nineteen-eighty-four.pdf) [four](https://www.freenew.net/fill-and-sign-pdf-form/publication/?k=who-wrote-nineteen-eighty-four.pdf) [why was the](https://www.freenew.net/fill-and-sign-pdf-form/publication/?k=Why-Was-The-Children-Act-1989-Introduced.pdf) [children act 1989](https://www.freenew.net/fill-and-sign-pdf-form/publication/?k=Why-Was-The-Children-Act-1989-Introduced.pdf) [introduced](https://www.freenew.net/fill-and-sign-pdf-form/publication/?k=Why-Was-The-Children-Act-1989-Introduced.pdf) [who to write a](https://www.freenew.net/fill-and-sign-pdf-form/publication/?k=Who-To-Write-A-Research-Paper.pdf) [research paper](https://www.freenew.net/fill-and-sign-pdf-form/publication/?k=Who-To-Write-A-Research-Paper.pdf) [why are jews so](https://www.freenew.net/fill-and-sign-pdf-form/publication/?k=why-are-jews-so-successful.pdf)

[successful](https://www.freenew.net/fill-and-sign-pdf-form/publication/?k=why-are-jews-so-successful.pdf) [who is the author](https://www.freenew.net/fill-and-sign-pdf-form/publication/?k=Who-Is-The-Author-Of-The-Gruffalo.pdf) [of the gruffalo](https://www.freenew.net/fill-and-sign-pdf-form/publication/?k=Who-Is-The-Author-Of-The-Gruffalo.pdf) [william levy and](https://www.freenew.net/fill-and-sign-pdf-form/publication/?k=William-Levy-And-Maite-Perroni-Relationship.pdf) [maite perroni](https://www.freenew.net/fill-and-sign-pdf-form/publication/?k=William-Levy-And-Maite-Perroni-Relationship.pdf) [relationship](https://www.freenew.net/fill-and-sign-pdf-form/publication/?k=William-Levy-And-Maite-Perroni-Relationship.pdf)